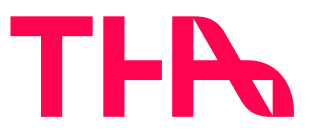

# **Informationen zur Anfertigung wiss. Arbeiten**

in der Fachgruppe Marketing-Management bei Prof. Dr. habil. Kellner und Prof. Dr. Manfred Uhl

Liebe Studierende,

wir freuen uns, dass Sie sich in Ihrer Seminar-, Bachelor- oder Masterarbeit mit einer Frage aus dem Marketing-Management beschäftigen wollen.

Bitte beachten Sie, dass Sie nur dann eine **Bachelorarbeit** im Marketing-Management schreiben können, wenn Sie die Einführungsvorlesung erfolgreich bestanden haben und **mindestens ein Vertiefungsmodul im Marketing-Management** (in unserem Kursangebot oder auch an einer unserer internationalen Partnerhochschulen) mit Erfolg belegt haben. Das Wissen aus der Einführungsvorlesung alleine genügt nicht, um eine ausreichend tiefe und breite Basis für eine Abschlussarbeit zu erlangen.

## **Grundsätzliches zur Wissenschaftlichkeit**

Wissenschaftliches Arbeiten basiert auf den **Grundsätzen der Transparenz und Nachprüfbarkeit**. Eigenes und fremdes Wissen müssen stets erkennbar und unterscheidbar sein. Die Arbeit sollte methodisch klar und inhaltlich nachvollziehbar sein. Eine wissenschaftliche Arbeit (z. B. Seminararbeit, BA-Thesis, MA-Thesis) bleibt konsequent in **kritischer Distanz** zum Untersuchungsgegenstand.

*Beispiel: Einfaches subjektives Lob (z. B. "Die erfolgreiche Agentur XY hat das Konzept hervorragend umgesetzt") oder unreflektierte Stimmungsbilder (z. B. "Ich finde das Markenbild peppig") gehören nicht in eine wissenschaftliche Arbeit. Subjektive Bewertungen sind erlaubt, wenn sie das Ergebnis einer nachvollziehbaren, sachlichen Reflektion sind (z. B. "Nach Meinung des Verfassers überwiegen die Vorteile des ersten Prozessmodells bei der operativen Umsetzbarkeit.") und allgemeine Relevanz besitzen.*

Daraus resultiert auch, dass eine wissenschaftliche Arbeit aus der Perspektive der **dritten Person** geschrieben wird. Es heißt also nicht "Meiner Meinung nach...", sondern "Aus Sicht der Verfasserin" bzw. "Aus Sicht des Verfassers...".

Eine wissenschaftliche Arbeit erfordert eine **breite und tiefe Literaturrecherche**. Dazu gehören vor allem Monografien, Sammelbände und Aufsätze aus Fachzeitschriften. Der schnelle und unreflektierte Griff nach Inhalten aus dem Internet genügt nicht.

# **Umfang und Form**

- Zum **Umfang**: Eine BA-Thesis sollte (exkl. Inhalts-, Literaturverzeichnis und Anhang) grundsätzlich 50 bis 60 Seiten (Prof. Kellner) bzw. 60 bis 75 Seiten (Prof. Uhl) umfassen. Eine MA-Thesis sollte sich zwischen 75 und höchstens 100 Seiten bewegen. Ausnahmen bedürfen einer Absprache.
- Als **Schriftgrößen** bieten sich 10, 11 oder 12 an (bevorzugt in Arial/Helvetica), als Zeilenabstand 1,5. Das Schriftbild sollte leserfreundlich sein. Das **Titelblatt** mit allen erforderlichen Angaben und dem THA-Logo ist im Intranet hinterlegt.
- Wir geben keine Regelung zum **Gendern** vor und überlassen Ihnen, wie Sie mit geschlechterspezifischer Ansprache umgehen möchten.
- Falls Inhalte einer wissenschaftlichen Arbeit nicht für Dritte bestimmt sind, kann ein so genannter **Sperrvermerk** am Anfang der Arbeit eingefügt werden (Arbeit darf nicht ohne Zustimmung der Beteiligten an Dritte ausgehändigt werden). Dritte sind Personen, die nicht am Bewertungs- und Prüfungsprozess beteiligt sind. Falls ein Sperrvermerk unvermeidbar ist, empfehlen wir dringend, nur den Teil der Arbeit einem Sperrvermerk zu unterziehen, der Unternehmens-Daten beinhaltet, also den Anwendungsteil. Ansonsten unterliegt Ihre gesamte Arbeit dem Sperrvermerk, was dazu führt, dass Sie Ihre Abschlussarbeit nie mehr Dritten aushändigen dürfen (siehe auch "Geheimhaltungserklärung")!
- Eine **Geheimhaltungsvereinbarung** ist nicht empfehlenswert, da sie die Weitergabe Ihrer Arbeit (z. B. bei der Bewerbung um ein Stipendium oder ein Anschlussstudium) praktisch unmöglich macht. Wir Prüfer unterschreiben grundsätzlich keine externen Geheimhaltungserklärungen. Wenn in absoluten Ausnahmefällen und nach Absprache mit dem Prüfer dennoch eine solche erforderlich ist, dann verwenden Sie bitte nur den Vordruck der THA.
- Die **Gliederung** sollte eine Einführung (inkl. Zielstellung und Relevanz des Themas), eine theoretische Grundlegung, einen Anwendungsteil, eine Zusammenfassung mit Ausblick sowie ein Literaturverzeichnis und Anhang aufweisen. Bitte beachten Sie, dass die Einleitung keine verschriftlichte Gliederung sein soll ("Im zweiten Kapitel..., im dritten Kapitel kommt... usw.). Die Zusammenfassung sollte eine kompakte Ergebnisdarstellung sein und ebenfalls kein Rückblick auf die Gliederung. Ein Abkürzungs- und Abbildungsverzeichnis ist bei BA- und MA-Arbeiten (nach dem Inhaltsverzeichnis) ratsam.
- Ein **Abstract** als Kurzzusammenfassung Ihrer Arbeit kann optional eingefügt werden. Dies bietet sich beispielsweise dann an, wenn Sie Ihre Arbeit auch einer englischsprachigen Leserschaft zugänglich machen möchten, sofern die Arbeit in deutscher Sprache verfasst ist. Dasselbe gilt umgekehrt.
- Bei einer MA-Thesis sollte neben der literaturbasierten Erschließung der theoretischen Grundlagen auch in begrenzter Form ein **neuer theoretischer Ansatz** entwickelt werden (eigenes "Modell"), der entweder gleich auf ein Unternehmensbeispiel angewendet wird oder nach den Erkenntnissen aus dem Anwendungsteil entwickelt wird.
- Quellen- oder Anschauungsmaterial, das für das Lesen der Arbeit unbedingt nötig ist, sollte in den gedruckten **Anhang** aufgenommen werden. Zusätzliche und/oder digitale Inhalte können auf einem Datenträger (USB-Stick) in üblichen Dateiformaten (z.B. word, xls, pdf) beigelegt werden. Berücksichtigen Sie auch, dass komplexe Zusammenhänge durch **Darstellungen** zugänglicher werden.
- Die **ehrenwörtliche Erklärung** wird am Ende der Arbeit eingefügt.
- **Sorgfalt**: Deutliche orthografische und stilistische Schwächen führen zur Abwertung einer Arbeit. Sorgen Sie deshalb für eine nahezu fehlerfreie Form und denken Sie daran: **Eine Abschlussarbeit ist wie eine Visitenkarte**.

# **Zitation**

Bitte verwenden Sie bei wissenschaftlichen Arbeiten, die von Prof. Dr. Kellner oder Prof. Dr. Uhl betreut werden, **keinen Harvard-Zitierstil** (Verweise innerhalb des Fließtextes mit Autorenname und Jahreszahl), sondern **arbeiten Sie mit Fußnoten** (d. h. Fußnotenreferenz im Fließtext und Fußnote am unteren Ende der Seite). Obwohl der Harvard-Stil im englischsprachigen Wissenschaftsumfeld gängig ist, zeigt er sich im Vergleich der Leserfreundlichkeit unterlegen.

*Tipp: Eine Fußnote ist wie ein Satz. Sie beginnt deshalb mit einem Großbuchstaben und endet mit einem Punkt. Jede Erstzitation muss die vollen bibliografischen Angaben enthalten. Ab der zweiten Zitation kann abgekürzt werden (z. B. Nachname, Titel, S...). Bei der direkt aufeinanderfolgenden Zitation derselben Quelle kann die zweite Zitation mit "Ebd., S...." abgekürzt werden. Bei der Zitation mehrerer aufeinanderfolgenden Seiten wird "S. 14f." (bei einer Folgeseite) bzw. "S. 14ff." (bei mehreren Folgeseiten) verwendet. Wir direkt, also wörtlich zitiert, muss die Literaturangabe in üblicher Form in die Fußnote setzen. Wer indirekt, also sinngemäß zitiert, setzt ein "Vgl." vor die Literaturangabe. Zusätzlich kann im Text auch eine zusätzliche Kennzeichnung (z. B. "Nach Müller...") erfolgen.*

**Zitationsfähig** ist stets möglichst aktuelle **Fachliteratur**. Dies gilt auch für Standardliteratur, die über einen längeren Zeitraum Gültigkeit besitzt (z. B. Kotler, Philip, Marketing-Management). Belletristische oder populärwissenschaftliche Publikationen sowie alle nicht-fachwissenschaftlichen Zeitschriften und Websites sind **nicht** zitationsfähig, außer sie selbst sind der Untersuchungsgegenstand oder inhaltlich von herausragender Bedeutung. Die Verwendung von Fachlexika ist möglich, bei Definitionen sollte jedoch die Zitation aus dem Original verwendet werden. Übrigens: Grundbegriffe müssen mit Hilfe von Fachliteratur erklärt werden, nicht mit dem Duden oder einem Wörterbuch! Wichtig: Agenturquellen oder Websites von Marketingberatungen sind grundsätzlich nicht geeignet für die Erstellung einer wissenschaftlichen Arbeit.

Grundsätzlich sollten Sie **Originalquellen** zitieren. Falls diese nicht recherchierbar sind, kann ausnahmsweise aus Sekundärliteratur zitiert werden. **Wikipedia** und vergleichbare Dienste sind als alleinige Quelle in wissenschaftlichen Arbeiten **nicht geeignet**.

*Tipp: Möchten Sie Grafiken aus der Literatur nicht in identischer Form verwenden, sondern visuell anders darstellen, dann ist ein Vermerk "Eigene Darstellung nach: ..." nötig. Ergänzungen oder Veränderungen bestehender Darstellungen sind ebenfalls (z. B. in einer Fußnote) zu kennzeichnen.*

Zum Thema **Internetquellen**: Handelt es sich bei den Quellen um Publikationen, die offline erschienen sind, müssen diese auch mit den dazugehörigen Angaben zitiert werden. Falls also aus einem Buch oder aus einer Fachzeitschrift zitiert wird, die auch im **Internet** zur Verfügung steht, muss dennoch auf die **reguläre Quellenangabe der Printausgabe** (z. B. Verfasser, Titel, Zeitschrift, Jahrgang, Nummer, Seite) zurückgegriffen werden. Die Tatsache, dass ein Buch auch online zur Verfügung steht, hat für die Zitation keine Bedeutung. Es dürfen nur die Quellen explizit als Internetquellen aufgeführt werden, die ausschließlich im Internet publiziert sind.

Falls Sie wissenschaftliche Literatur (keine Websites) benutzen, die nur digital verfügbar ist, dann sollten Sie eine DOI-Kennung angeben (z. B. doi: 10.1007/s41244-022-00274 y). **DOI** steht für Digital Object Identifier, ist mit einer ISBN eines gedruckten Buches vergleichbar und dient der eindeutigen und dauerhaften Kennzeichnung eines digitalen Objekts. Sie finden die DOI-Kennung meist am Beginn eines Artikels. Wichtig: Geben Sie aber **nur dann** eine DOI-Kennung an, wenn die Literatur **ausschließlich** digital zur Verfügung steht. Ansonsten gilt die ganz normale Zitationsweise. Nicht jede Quellenangabe benötigt also eine DOI-Kennung!

Studiendaten, Grafiken und Tabellen, die von **Statista** aufbereitet werden, können für wissenschaftliche Arbeiten selbstverständlich verwendet werden. Beachten Sie aber: Statista ist nicht die Quelle, sondern der Dienst, der eine Quelle aufbereitet! Wichtig ist also, dass nicht Statista als Quelle angegeben wird, sondern die Primärquelle, die von Statista für die Darstellung verwendet wurde. Diese Quelle wird von Statista in den Datenangaben genannt. Verwenden Sie also bei der Zitation die Originalquelle der Daten. Statista wird dann als Fundort genannt.

# **Beispiele für korrekte Zitation**

#### *Bei einer normalen Monografie*

Tropp, Jörg, Markenmanagement, Wiesbaden 2004, S. 63.

#### *Bei einem Werk mehrerer Autoren*

Burmann, Christoph / Halaszovich, Tilo / Hemmann, Frank, Identitätsorientierte Markenführung, Wiesbaden 2012, S. 102.

#### *Bei einem Aufsatz innerhalb eines Sammelbandes*

Aaker, Jennifer L., Dimensionen der Markenpersönlichkeit, in: Esch, Franz-Rudolf (Hrsg.), Moderne Markenführung, 4. Aufl., Wiesbaden 2005, S. 165-176, hier: S. 172f.

#### *Bei einem Aufsatz aus einer Fachzeitschrift*

Rolke, Lothar / Forthmann, Jörg / Laub, Torsten, Mehr Kosteneffizienz und mehr Erfolg – Innovationen aus der Praxis des Kommunikationscontrollings, in: PR Magazin, 41. Jg., Nr. 5/2010, S. 63-68, hier: S. 65.

*Bei einem Zeitungsartikel mit Verfasserangabe* Marz, Udo, Die Welt des Marketing, Frankfurter Allgemeine Zeitung, 24.03.2014, S. 12.

*Bei einem Zeitungsartikel ohne Verfasserangabe* O. V., Die Welt des Marketing, Frankfurter Allgemeine Zeitung, 24.03.2014, S. 12.

#### *Bei einer Internetquelle mit Verfasserangabe*

Brückner, Isabel, Kundenloyalität neu denken, Spiegel Online, http://www.spiegel.de/wirtschaft/unternehmen, abgerufen am 20.04.2014

#### *Bei einer Internetquelle ohne Verfasserangabe*

O.V., Kundenloyalität neu denken, Spiegel Online, http://www.spiegel.de/wirtschaft/unternehmen, abgerufen am 20.04.2014

*Bei einem wiss. Artikel, der nur online zur Verfügung steht und eine DOI-Kennung hat* Bachmann-Stein, Andrea, Produktverpackungen der Lebensmittelindustrie: Werbung oder Wahrheit?, Zeitschrift für Literaturwiss Linguistik, 2022, Heft **52**, S. 669–692. https://doi.org/10.1007/s41244-022-00274-y

*Bei Gesprächsprotokollen, Telefoninterviews, unternehmensinternen Dokumenten, Prospekten, etc. gilt*: möglichst exakte Angaben (z. B. "Müller, Lena, persönliches Interview zur Markenstrategie am 24.03.2014 in XY-Zentrale in Berlin")

# **Citavi o.a.**

Falls Sie mit dem wissenschaftlichen Zitations-Programm Citavi o.a. arbeiten, können Sie dort aus Hunderten von angebotenen Zitierstilen wählen. Das Team der Bibliothek berät Sie hierzu gerne. Entscheiden Sie selbst, welcher Zitierstil den oben genannten Beispielen am nächsten kommt und besprechen Sie ihn mit Ihrer/Ihrem Betreuer/in.

### **Literaturverzeichnis**

Das Literaturverzeichnis ist stets ein eigenes Kapitel in der Gliederung. Grundsätzlich müssen im Literaturverzeichnis **alle Quellen** aufgeführt sein, die für die Erstellung der Arbeit verwendet wurden. Im Literaturverzeichnis finden sich somit in alphabetischer Reihenfolge der Autoren-/Herausgeber-Nachnamen Monografien, Sammelbände, Zeitschriftenaufsätze, Zeitungsartikel, Internetquellen, Original-Dokumente, etc. Für die Zitation im Literaturverzeichnis gelten dieselben Regeln wie oben beschrieben.

## **Experteninterviews und Transkription**

Falls Sie zum Beispiel qualitative Methoden wie Experteninterviews einsetzen, dann sollten Sie die Auswahl der Interviewpartner mit Ihrem Betreuer absprechen. In der Arbeit können die Interviewpartner dann anonymisiert oder pseudonymisiert werden, um die Interviewpartner zu möglichst wahrheitsgemäßen Gesprächsinhalten zu bewegen. Bitte sprechen Sie die Frage der Dokumentation der Interviews (Transkription) mit Ihrem Betreuer ab, da diese von der Themenstellung abhängig ist.

# **ChatGPT u.ä.**

ChatGPT und andere KI-Anwendungen **bei der Recherche** für eine wissenschaftliche Arbeit zu verwenden, ist möglich und kann durchaus hilfreich sein – zum Beispiel für ein besseres Verständnis komplexer Zusammenhänge. Bei der **Texterstellung** gilt aber: Ganze Textpassagen (z. B. Sätze, Absätze, Definitionen) durch KI-Schreibassistenten erstellen zu lassen, ist **nicht** erlaubt. Wir betrachten dies als Plagiat. Eine **Bilderstellung** durch KI-Anwendungen ist möglich, aber zu kennzeichnen.

**Denken Sie bitte daran: Ausdrucksfähigkeit und sprachliche Präzision sind Kompetenzen, die gerade in wissenschaftlicher Arbeit besonders wichtig sind. Wir betrachten Intellektualität, Kreativität und Sprache als Teile Ihrer Persönlichkeit. Genau diese wollen wir in Ihrer Abschlussarbeit entdecken.**

## **Anmeldung und Abgabe**

Die **Anmeldung** von Abschlussarbeiten erfolgt **online im Intranet der THA**. Melden Sie sich dazu mit Ihrer Hochschulkennung an. Sie finden eine Anleitung und ein Tutorial auf den Seiten des Rechenzentrums unter Schulungen, DMS (Dokumenten Management System), Abschlussarbeiten und Studierende. https://www.tha.de/Rechenzentrum/Schulungen/DMS/Abschlussarbeit/Studierende.page

Grundsätzlich erfolgt die Anmeldung in zwei Schritten. Nachdem Sie Ihre Daten, den Titel und die/den Erstprüfer/in eingegeben haben, geht Ihr Antrag zunächst ans Prüfungsamt. Dort wird geprüft, ob Sie die erforderlichen Credit Points zur Anmeldung Ihrer BAoder MA-Arbeit haben. Falls dies der Fall ist und Sie die "Freigabe" erhalten, können Sie die Abschlussarbeit in einem zweiten Schritt anmelden und auch die/den Zweitprüfer/in ergänzen. Nachdem der Erstprüfer Ihren Antrag freigegeben und die zuständige Prüfungskommission bestätigt hat, erhalten Sie eine Nachricht und es geht offiziell los.

Die **Abgabe** von Abschlussarbeiten erfolgt erstens via **Upload auf Moodle**. Sie finden Informationen dazu auf den Seiten der Fakultät für Wirtschaft unter "Sonderbereich: Abgabe Abschlussarbeiten (BA wie MA)". Bei Master- oder Bachelorarbeiten, die von Prof. Dr. habil. Kellner oder Prof. Dr. Manfred Uhl betreut werden, geben Sie zusätzlich zur hochgeladenen Datei **ein ausgedrucktes Exemplar** ab. Das gedruckte Exemplar muss in sauberer Druckqualität, einseitigem Druck und in gebundener Form (keine Spiralbindung) im Sekretariat abgegeben oder an die Hochschuladresse (z. Hd. des jeweiligen Prüfers) geschickt werden.

#### **Viel Freude und Erfolg bei der Erstellung Ihrer Abschlussarbeit!**

Prof. Dr. habil. Klaus Kellner / Prof. Dr. Manfred Uhl Februar 2024